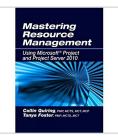

# Mastering Resource Management Using Microsoft Project and Project Server 2010

By Collin Quiring, Tanya Foster

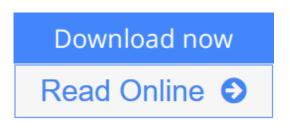

# Mastering Resource Management Using Microsoft Project and Project Server 2010 By Collin Quiring, Tanya Foster

This desk reference provides the in-depth guidance not available in other books, but needed to master resource management and exploit the full potential of Microsoft Project and Project Server as it pertains to this critical function. Understanding how to fully use the software will enable an organization to cut costs and increase efficiency and effectiveness.

## **Key Features:**

--Presents step-by-step illustrated instructions on using Microsoft Project with Project Server 2010 as well as stand-alone Project Professional to best utilize and manage scarce resources devoted to project portfolios

--Explains the philosophy and methodology the software tool uses behind the scenes, which will enable you to use it with confidence and clarity, become an expert user, and better manage your project portfolios and business

--Provides practical insights into how to maximize the resource management capabilities of Microsoft Project to improve planning, scheduling, and control of your resources

--Highlights the things a manager must remember to do daily, weekly, monthly and annually to keep the system in place and working as expected --WAV offers downloadable tips, templates and a presentation outlining the value of implementing Microsoft Project, Project Server, and project management concepts in your organization--available from the Web Added Value Download Resource Center at jrosspub.com

# **Table of Contents**

Chapter 1: Resource Management, What Is It Good For? Chapter 2: Microsoft Project 2010: Why Use It? Chapter 3: Things to Think About: Resource Calendars, Tasks, and Security Chapter 4: Who Can Work When?: Project Calendars Chapter 5: Resources in the Pool Chapter 6: Who Is Working When?: Resource Calendars Chapter 7: Assigning a Resource Chapter 8: Update Cycle and Approvals Chapter 9: Timesheets Chapter 10: Leveling Resource Assignments Chapter 11: Utilizing Resources Chapter 12: Information Is Everywhere Chapter 13: A Portfolio Perspective Chapter 14: Questions and Answers Chapter 15: Conclusion Appendix A Appendix B Index

**<u>Download</u>** Mastering Resource Management Using Microsoft Proj ...pdf

**Read Online** Mastering Resource Management Using Microsoft Pr ...pdf

# Mastering Resource Management Using Microsoft Project and Project Server 2010

By Collin Quiring, Tanya Foster

## Mastering Resource Management Using Microsoft Project and Project Server 2010 By Collin Quiring, Tanya Foster

This desk reference provides the in-depth guidance not available in other books, but needed to master resource management and exploit the full potential of Microsoft Project and Project Server as it pertains to this critical function. Understanding how to fully use the software will enable an organization to cut costs and increase efficiency and effectiveness.

# **Key Features:**

--Presents step-by-step illustrated instructions on using Microsoft Project with Project Server 2010 as well as stand-alone Project Professional to best utilize and manage scarce resources devoted to project portfolios --Explains the philosophy and methodology the software tool uses behind the scenes, which will enable you to use it with confidence and clarity, become an expert user, and better manage your project portfolios and business

--Provides practical insights into how to maximize the resource management capabilities of Microsoft Project to improve planning, scheduling, and control of your resources

--Highlights the things a manager must remember to do daily, weekly, monthly and annually to keep the system in place and working as expected --WAV offers downloadable tips, templates and a presentation outlining the value of implementing Microsoft Project, Project Server, and project management concepts in your organization--available from the Web Added Value Download Resource Center at jrosspub.com

#### **Table of Contents**

Chapter 1: Resource Management, What Is It Good For?

- Chapter 2: Microsoft Project 2010: Why Use It?
- Chapter 3: Things to Think About: Resource Calendars, Tasks, and Security
- Chapter 4: Who Can Work When?: Project Calendars
- Chapter 5: Resources in the Pool
- Chapter 6: Who Is Working When?: Resource Calendars
- Chapter 7: Assigning a Resource
- Chapter 8: Update Cycle and Approvals
- Chapter 9: Timesheets
- Chapter 10: Leveling Resource Assignments
- Chapter 11: Utilizing Resources
- Chapter 12: Information Is Everywhere
- Chapter 13: A Portfolio Perspective
- Chapter 14: Questions and Answers
- Chapter 15: Conclusion
- Appendix A
- Appendix B
- Index

# Mastering Resource Management Using Microsoft Project and Project Server 2010 By Collin Quiring, Tanya Foster Bibliography

- Sales Rank: #1550167 in Books
- Published on: 2011-09-06
- Original language: English
- Number of items: 1
- Dimensions: 9.20" h x .90" w x 7.40" l, 1.35 pounds
- Binding: Paperback
- 344 pages

**<u>Download</u>** Mastering Resource Management Using Microsoft Proj ...pdf

**Read Online** Mastering Resource Management Using Microsoft Pr ...pdf

# **Editorial Review**

#### Review

**Mastering Resource Management** does a great job of explaining the tactical steps to utilizing MS Project Server 2010, as well as explaining why you would employ certain resource management concepts and functions in the configuration. It will enable you to successfully use the MS Project Server tool set to tactically manage resources and deliver value in your enterprise. --Tim Gryder, PMP, CPIM, CIRM, Sr. Manager, Business Solution Architecture, Wal-Mart

This valuable guide applies both the business principles and technical instruction needed to explain how to best use and perform resource management when using Microsoft Project. It also combines some of the philosophy and business decisions with the methods to best implement resource management. --Kenneth Wiles, Purchasing Manager, Simmons Foods, Inc.

#### About the Author

**Collin Quiring** is the Managing Partner of PMP Specialists and has over 15 years experience in project management, resource management, product development, systems administration, and training. Mr. Quiring is a technical expert in Microsoft Project and Project Server. He has worked with all aspects of the tools from installation to configuration to daily administration, and holds the PMP, MCTS, MCT, MCP and CIRM certifications, along with an MBA.

**Tanya Foster** is a trainer and consultant in project management and Microsoft Project and Project Server applications for PMP Specialists. She has over 10 years of experience in project management, scheduling administration, operations, customer service, and training, and holds PMP, MCTS and MCT certifications.

# **Users Review**

#### From reader reviews:

#### **Rita Campanelli:**

The e-book untitled Mastering Resource Management Using Microsoft Project and Project Server 2010 is the reserve that recommended to you to see. You can see the quality of the book content that will be shown to anyone. The language that author use to explained their way of doing something is easily to understand. The article author was did a lot of exploration when write the book, hence the information that they share for your requirements is absolutely accurate. You also could get the e-book of Mastering Resource Management Using Microsoft Project and Project Server 2010 from the publisher to make you a lot more enjoy free time.

#### **Erica Futch:**

People live in this new day of lifestyle always make an effort to and must have the time or they will get lots of stress from both daily life and work. So, whenever we ask do people have extra time, we will say absolutely yes. People is human not really a huge robot. Then we question again, what kind of activity are you experiencing when the spare time coming to anyone of course your answer will unlimited right. Then ever try this one, reading books. It can be your alternative with spending your spare time, the particular book

you have read is usually Mastering Resource Management Using Microsoft Project and Project Server 2010.

#### **Robert Mayo:**

You may spend your free time to read this book this publication. This Mastering Resource Management Using Microsoft Project and Project Server 2010 is simple bringing you can read it in the playground, in the beach, train and also soon. If you did not have much space to bring the actual printed book, you can buy the actual e-book. It is make you better to read it. You can save often the book in your smart phone. So there are a lot of benefits that you will get when you buy this book.

#### John Day:

You may get this Mastering Resource Management Using Microsoft Project and Project Server 2010 by look at the bookstore or Mall. Simply viewing or reviewing it could to be your solve problem if you get difficulties for your knowledge. Kinds of this book are various. Not only simply by written or printed but in addition can you enjoy this book simply by e-book. In the modern era just like now, you just looking by your local mobile phone and searching what their problem. Right now, choose your ways to get more information about your reserve. It is most important to arrange yourself to make your knowledge are still change. Let's try to choose suitable ways for you.

Download and Read Online Mastering Resource Management Using Microsoft Project and Project Server 2010 By Collin Quiring, Tanya Foster #UORM0QLYDB2

# **Read Mastering Resource Management Using Microsoft Project and Project Server 2010 By Collin Quiring, Tanya Foster for online ebook**

Mastering Resource Management Using Microsoft Project and Project Server 2010 By Collin Quiring, Tanya Foster Free PDF d0wnl0ad, audio books, books to read, good books to read, cheap books, good books, online books, books online, book reviews epub, read books online, books to read online, online library, greatbooks to read, PDF best books to read, top books to read Mastering Resource Management Using Microsoft Project and Project Server 2010 By Collin Quiring, Tanya Foster books to read online.

# Online Mastering Resource Management Using Microsoft Project and Project Server 2010 By Collin Quiring, Tanya Foster ebook PDF download

Mastering Resource Management Using Microsoft Project and Project Server 2010 By Collin Quiring, Tanya Foster Doc

Mastering Resource Management Using Microsoft Project and Project Server 2010 By Collin Quiring, Tanya Foster Mobipocket

Mastering Resource Management Using Microsoft Project and Project Server 2010 By Collin Quiring, Tanya Foster EPub